## **7. Хөтөлбөрийн нэгтгэл**

 Энэхүү модулийн зорилго нь сургалтын хөтөлбөр, төлөвлөгөө бүртгэх, удирдах юм. ДБУМС-д сургалтын хөтөлбөр шинээр үүсгэх, засах, нэмэлт өөрчлөлт оруулах, баталгаажуулах, устгах, архивлах зэрэг үйлдлийг их, дээд сургууль, коллеж хийж гүйцэтгэх ба мэргэжлийн чиглэлийн тусгай зөвшөөрлийн нөхцөл шаардлагыг хангасан сургалтын хөтөлбөр, төлөвлөгөөг ДБУМС-ээр автоматаар шалгаж баталгаажуулан БШУЯ, түүний харьяа байгууллага өөрийн эрх үүргийн хүрээнд хөтөлбөрийн холбогдох мэдээллийг харах, хянах ба улсын хэмжээний их, дээд сургууль, коллежийн сургалтын хөтөлбөрийн мэдээлэлд дүн шинжилгээ хийх, real, статистик, аналитик тайлан харах, татах боломжийг бүрдүүлэх юм.

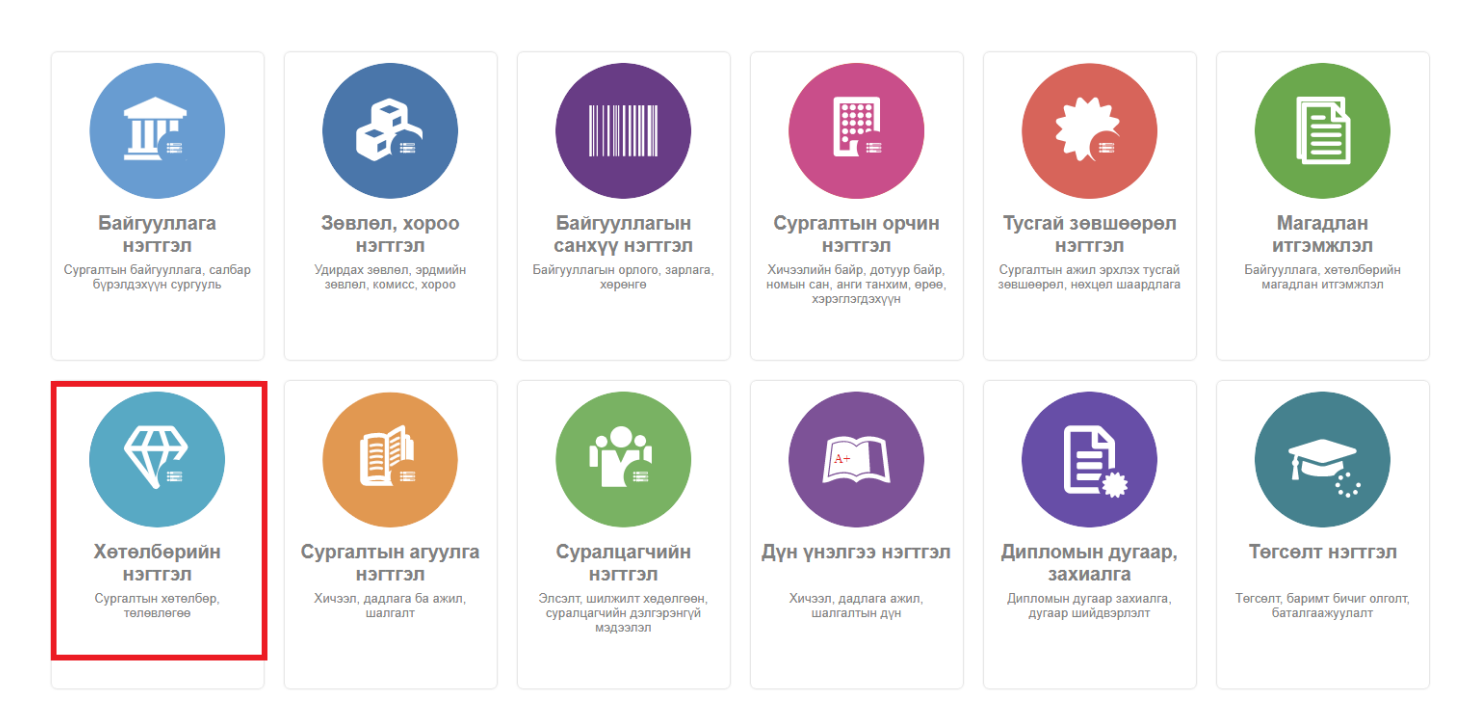

## **Сургалтын хөтөлбөрийн мэдээлэл**

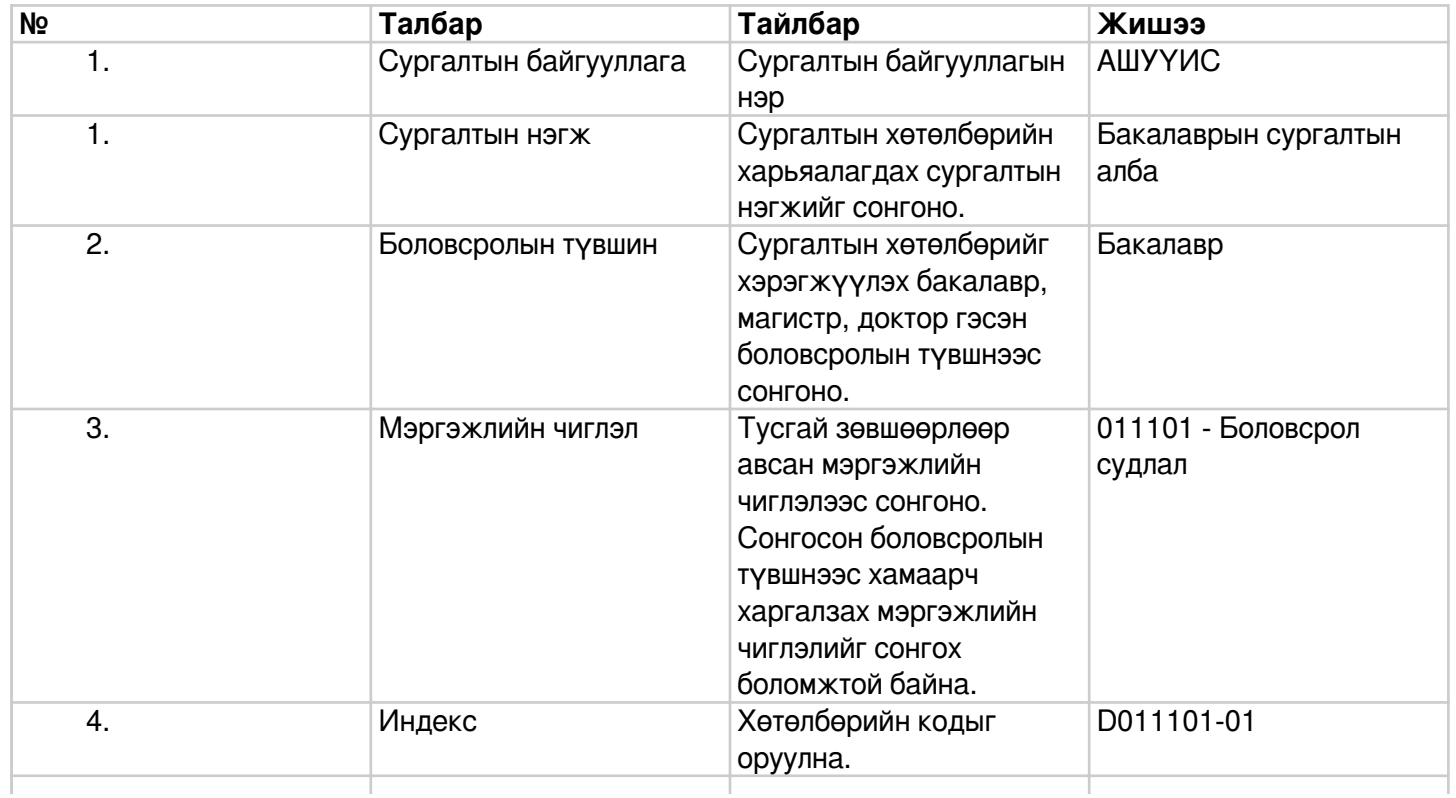

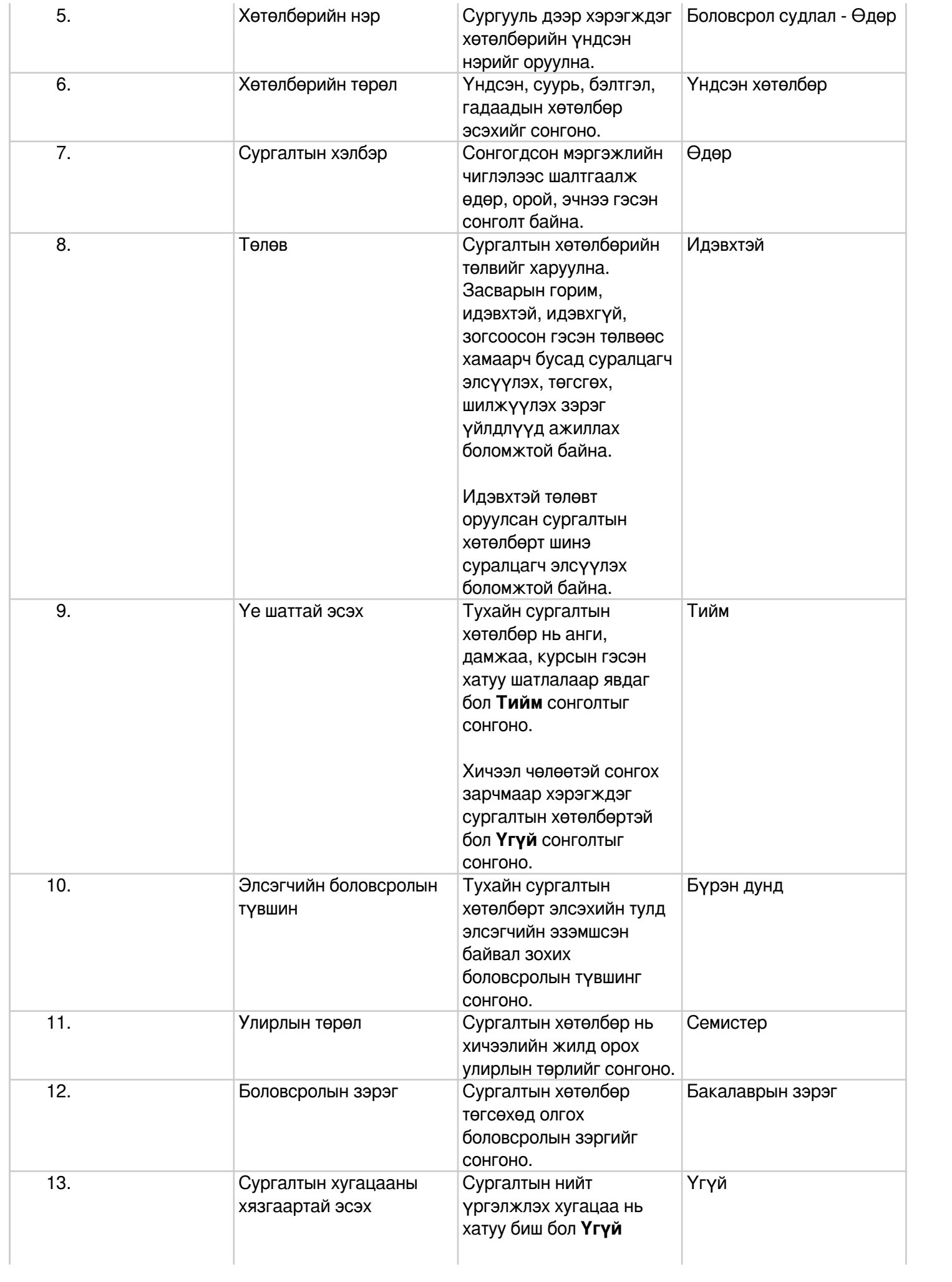

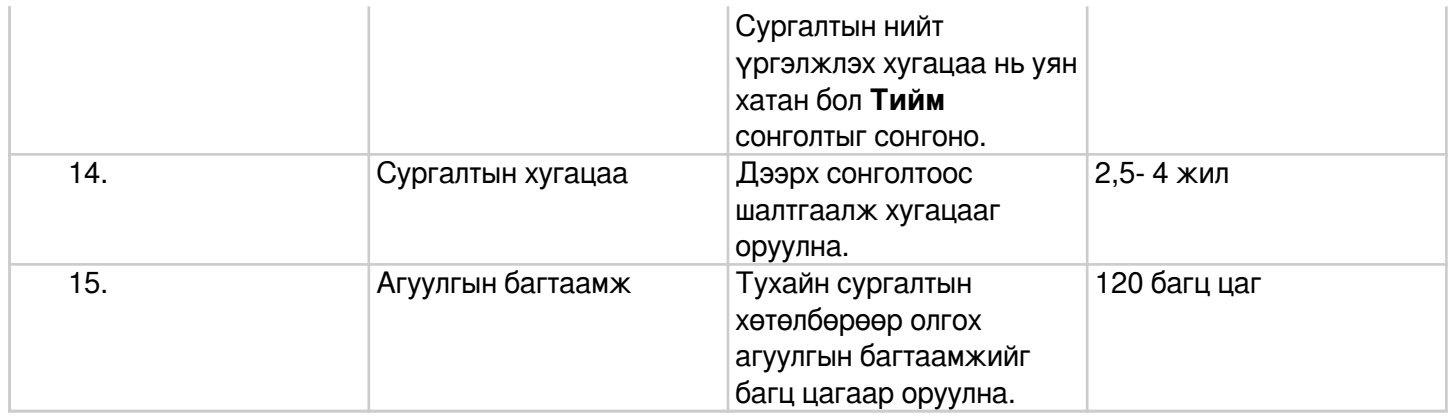